## **VIRTUAL REALITY, AS A METHOD OF OBTAINING AND DELIVERY OF EDUCATIONAL CONTENT**

Savenko A.G., Kukalev N.A., Savenko A.G.

*Institute of Information Technology of the Belarusian State University of Informatics and* 

*Radioelectronics*

Annotation. The field of education is undergoing radical changes due to various factors, such as: innovations of new technologies, mobility of students, rapid obsolescence of information. Due to the high cost of books and ease of access to the Internet, the popularity of using smartphones in the field of education, there is a need to change the ways of obtaining and the possibility of delivering educational content.

Key words: virtual reality, educational process, educational content, education.

#### *УДК 004.421*

## **УНИВЕРСАЛЬНЫЙ ОБУЧАЮЩЕ-ТЕСТИРУЮЩИЙ ВЕБ-РЕСУРС**

Савенко А.Г., Скудняков Ю.А.

*Институт информационных технологий Белорусского государственного университета информатики и радиоэлектроники*

Аннотация. Предложен принцип построения и реализации универсальной оболочки обучающе-тестирующего веб-ресурса, представляющего собой электронное средство обучения (ЭСО), для расширения функциональных возможностей существующих и создания новых ЭСО с целью повышения эффективности современного процесса обучения. Предлагаемое решение носит универсальный характер, что дает возможность широкого применения ЭСО в образовательном процессе.

Ключевые слова: универсальная оболочка, обучающе-тестирующий веб-ресурс, электронное средство обучения, обучаемый, модульный принцип.

В рамках научно-исследовательской работы на кафедре промышленной электроники ИИТ БГУИР разработана универсальная оболочка обучающе-тестирующего ресурса. Оболочка написана на языке Angular и предполагает четыре уровня доступа: администратор ресурса, преподаватели, обучаемые (студенты) и администрация (деканат). Уровень доступа администратора позволяет управлять всем ресурсом, за исключением контента обучения: настройка прав доступа, верификация доступа, управление потоками обучаемых и назначение изучаемых дисциплин. Уровень доступа преподавателей позволяет добавлять преподаваемые дисциплины и наполнять их необходимым контентом, добавлять, редактировать и проверять тесты, отслеживать результаты успеваемости студентов, вести с ними онлайн консультацию, размещать объявления. Обучаемые имеют доступ к изучаемым дисциплинам и материалам по ним, могут проходить тестирование, задавать вопросы преподавателям в онлайн чате, читать размещѐнные объявления. Пользователи уровня администрации (деканата) имеют возможность отслеживать успеваемость обучаемых и размещать объявления.

С методической точки зрения процесс изучения дисциплин построен по модульному принципу. Обучаемый изучает каждую дисциплину последовательно модуль за модулем. После изучения модуля, обучаемому предлагается пройти тестирование. В случае его успешного прохождения он может приступать к изучению следующего модуля дисциплины (рисунок1). После изучения всех модулей дисциплины, обучаемый проходит итоговый тест по всем модулям дисциплины. Для выполнения самоконтроля обучаемого, перед прохождением тестов по модулям и итогового теста, реализована возможность прохождения пробного теста.

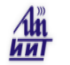

Главная

Сообщения

### АРХИТЕКТУРНЫЕ ПРИНЦИПЫ И ВНУТРЕННЯЯ ОРГАНИЗАЦИЯ МИКРОКОНТРОЛЛЕРОВ

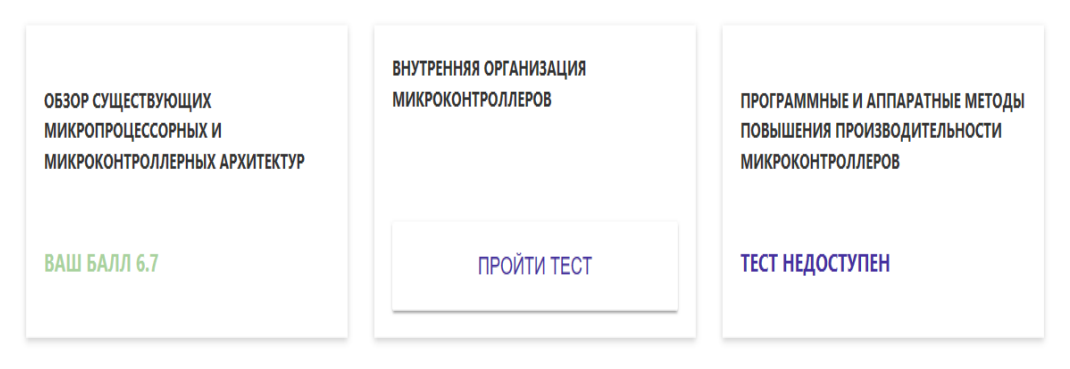

Рисунок 1 – Модульная организация изучения дисциплины

Разработанный ресурс имеет современный лаконичный и эргономичный дизайн. Преподаватели самостоятельно могут добавлять и редактировать дисциплины, модули в них, обучающий контент модулей, тесты по каждому модулю, пробные тесты и итоговый тест по дисциплине.

Добавление материала модулей реализовано посредством стандартного текстового редактора. Также предусмотрена возможность добавления файлов для скачивания (учебные пособия, конспекты лекции, презентации и т.д.), а также мультимедийных файлов (видеолекции и т.д.) (рисунок 2).

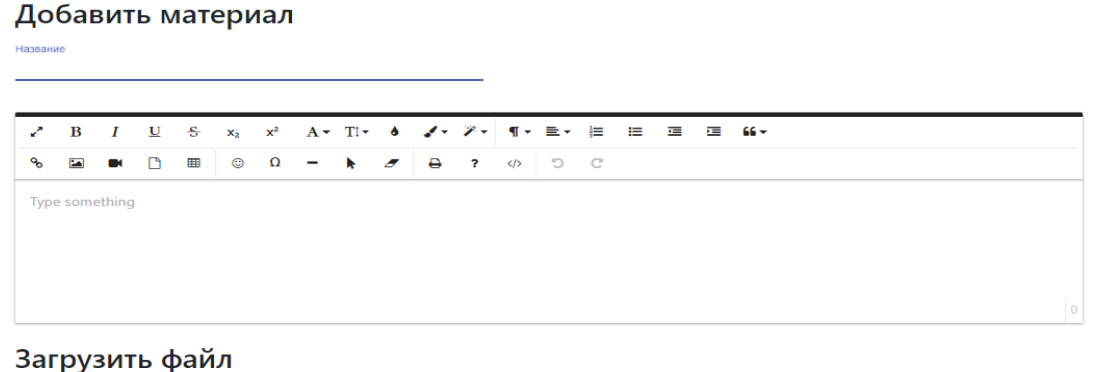

Выбрать файлы Файл не выбран

#### Загрузить видео

Выберите файл Файл не выбран

Сохранить Отменить

#### Рисунок 2 – Добавление материалов модулей

Внутри каждого модуля, а также для всей дисциплины преподаватель может создавать пробные и основные тесты. Предусмотрено добавление закрытых и открытых тестов. При добавлении закрытого теста преподаватель должен отметить правильный(ые) вариант(ы) ответа. Как для открытого, так и для закрытого теста преподаватель должен установить минимальный проходной балл, при наборе которого тест считается успешно выполненным обучаемым. После прохождения закрытого теста обучаемому доступен результат прохождения с отображением вопросов, на которые были даны верные и неверные ответы (рисунок 3).

## Ваш балл 6.7

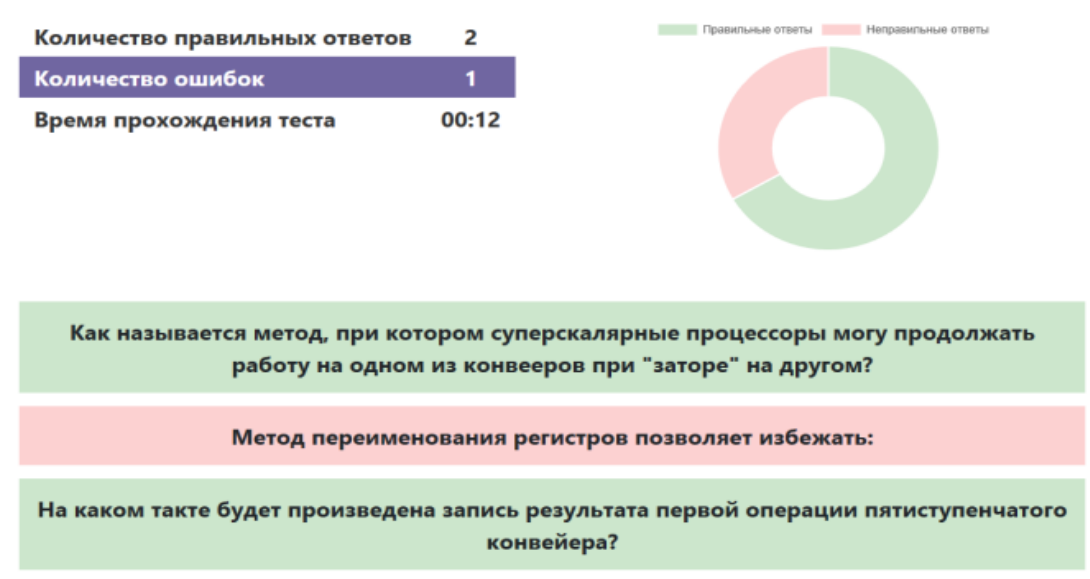

#### Рисунок 3 – результаты прохождения закрытого теста

После прохождения обучаемым открытого теста, ответы обучаемого отображаются в личном кабинете преподавателя для проверки их правильности. После проверки теста преподавателем, результат прохождения теста также отображается в личном кабинете обучаемого. Преподавателю, обучаемым и администрации доступна статистика прохождения тестов по конкретному модулю дисциплины по каждому обучаемому, которая включает в себя: время прохождения теста, количество попыток прохождения теста, количество верных и неверных ответов, минимальный проходной балл (рисунки 4 и 5).

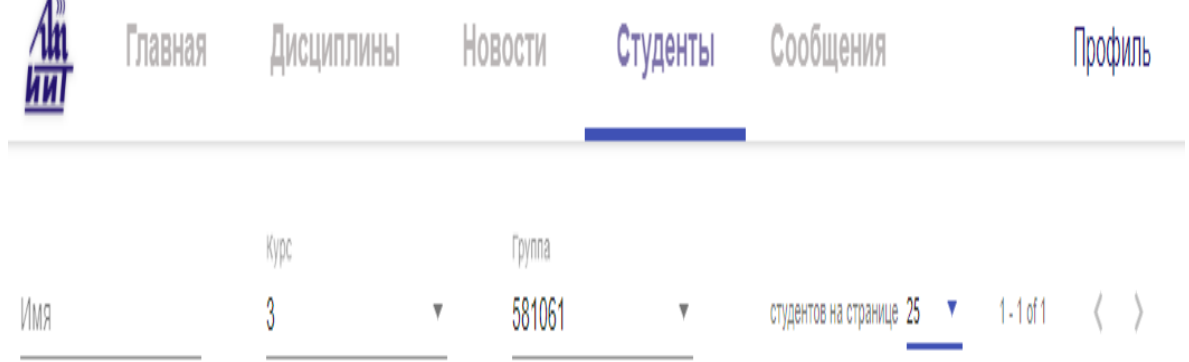

# Шабор Роман Сергеевич

 $\overline{a}$ 

Рисунок 4 – Выбор профиля студентов в базе данных

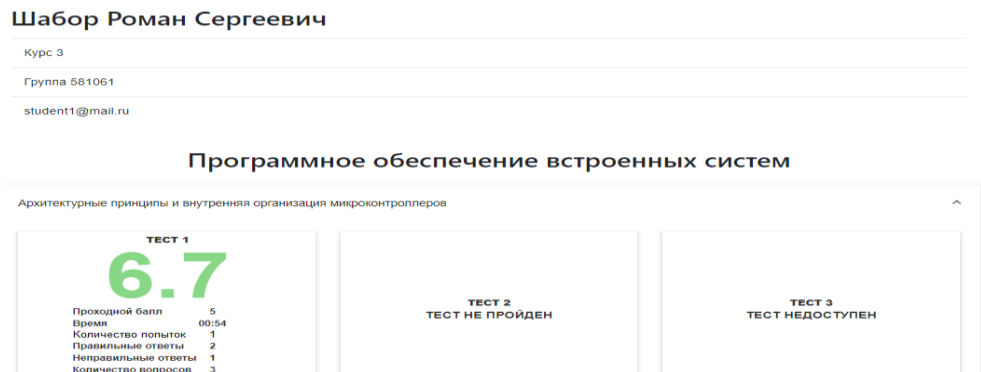

Рисунок 5 – Статистика прохождения обучаемым тестов по дисциплине Для получения консультации преподавателя и общения с другими обучаемыми реализован онлайн - чат, сохраняющий переписку в диалогах (рисунок 6).

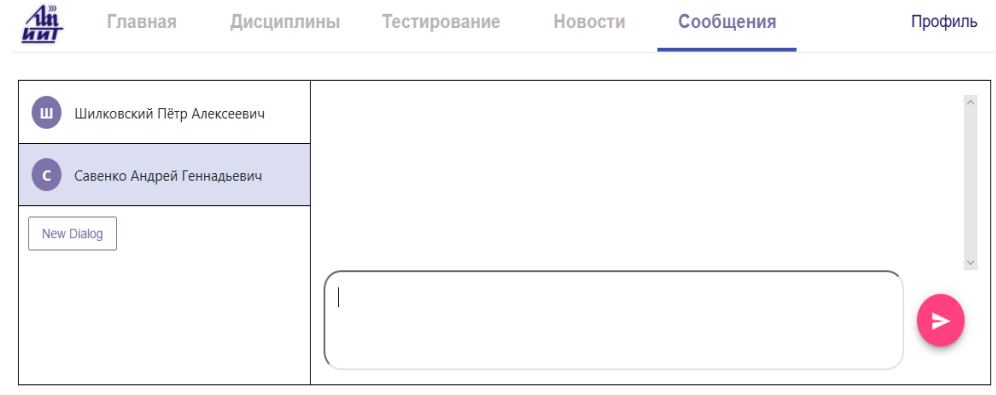

Рисунок 6 – Онлайн - чат для консультации и общения

Таким образом, технически была реализована концепция универсальной обучающе-тестирующей оболочки. Данная разработка позволяет повысить качество обучения как по очной, заочной, так и по дистанционной формам обучения.

## **UNIVERSAL TEACHING-TESTING WEB RESOURCE**

Savenko A.G., Skudnyakov Y.A.

*Belarusian state University of Informatics and Radioelectronics*

Abstract. The principle of construction and implementation of the universal shell of the training and testing web resource, which is an electronic learning tool, is proposed to expand the functionality of existing and create new electronic learning tool in order to improve the efficiency of the modern learning process. The proposed solution is universal, which makes it possible to widely use electronic learning tool in the educational process.

Keywords: universal shell, training and testing web resource, electronic e-learning tool, learner, modular principle.

#### *УДК 378.145.3*

## **ОРГАНИЗАЦИЯ ИНТЕГРАЦИИ ВЫСШЕГО И СРЕДНЕГО СПЕЦИАЛЬНОГО ОБРАЗОВАНИЯ ЧЕРЕЗ СОВМЕСТИМОСТЬ УЧЕБНЫХ ПРОГРАММ И ДИСЦИПЛИН**

#### Садовский В.В., Садовская М.Н.

*Учреждение образования «Белорусский государственный экономический университет»* Аннотация. В статье представлен опыт организации интегрированного обучения в Белорусском государственном экономическом университете. Интеграция обучения заключается в формировании сквозных учебных программ по пересекающимся учебным дисциплинам в линейке «колледж-университет». Это дало возможность